## **F0: DATENLISTE**

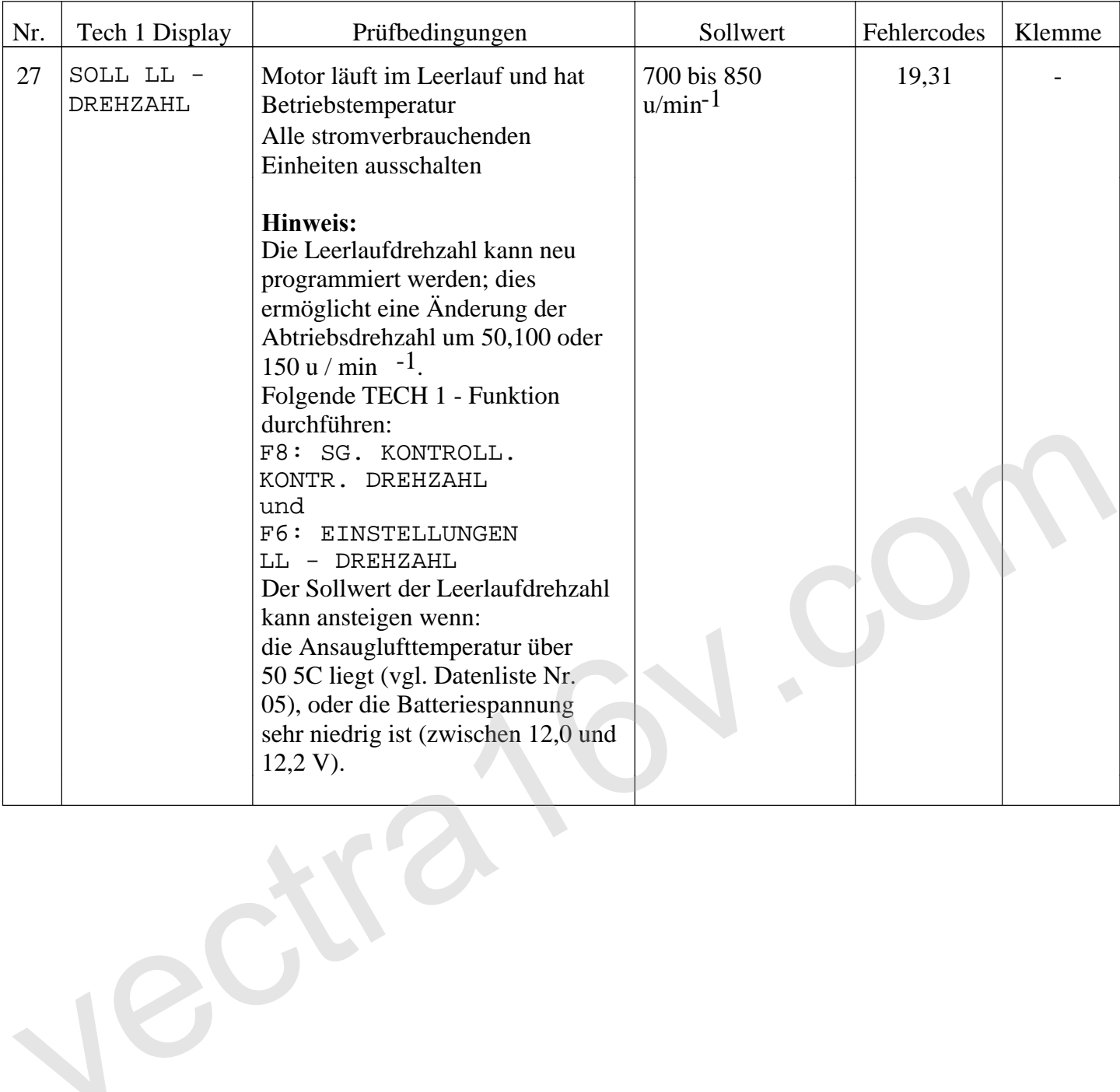